## **PopcornFX Learning Samples 50 - Reference Guide**

This Reference Guide is divided into five sections. Each section contains particle samples made by a specific PopcornFX Super Tool - Texture Emitter, Mesh Emitter, Text Emitter, Ribbon Emitter, and Distortion Emitter. You can acquire all these tools if you purchase the PopcornFX Plug-in for iClone.

Before you dive into the document details please be sure to watch all the short videos for each sample in the Gallery page. Combined with this reference quide, you can easily comprehend what these effects are made of, and how you can achieve creative variations by easily tuning certain critical attributes.

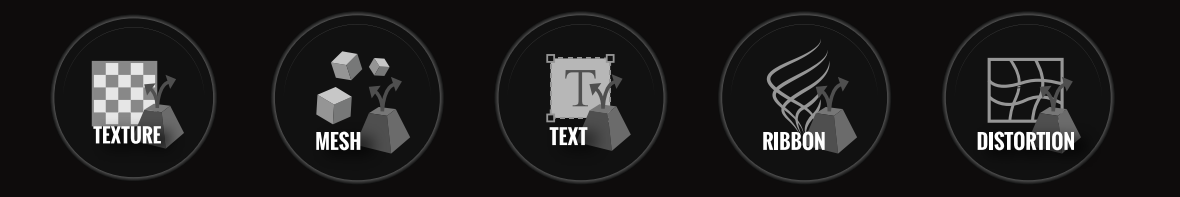

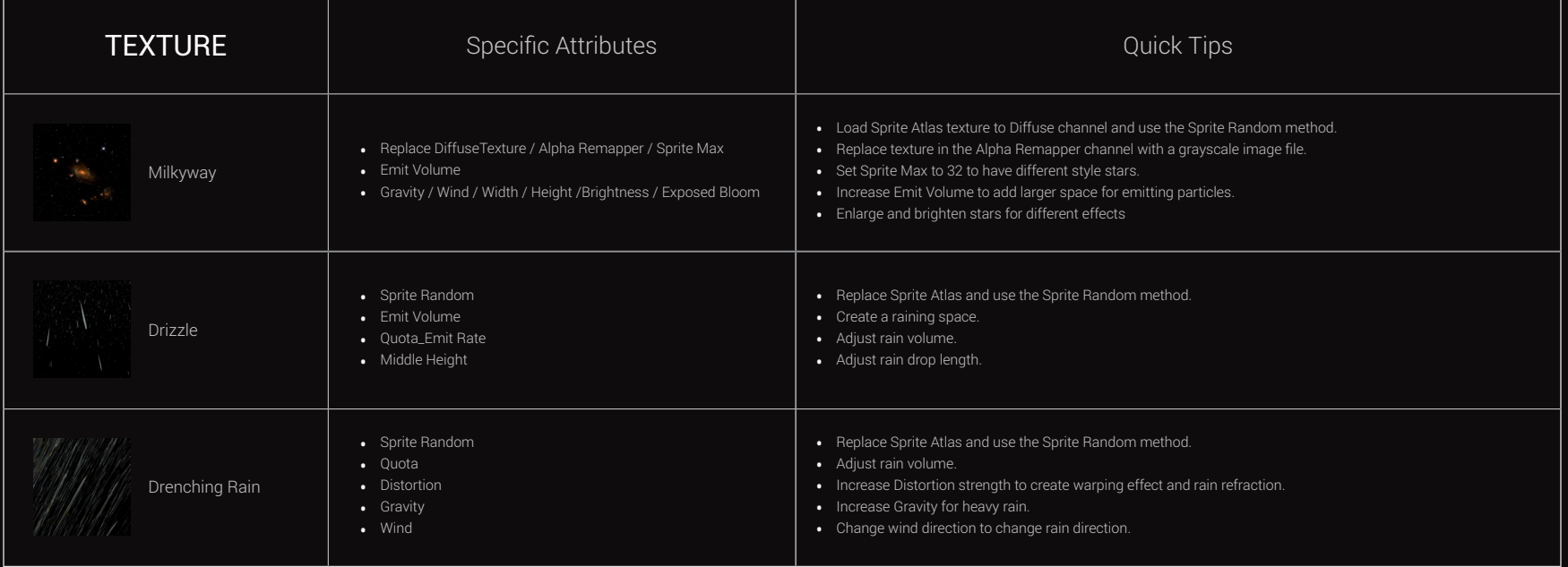

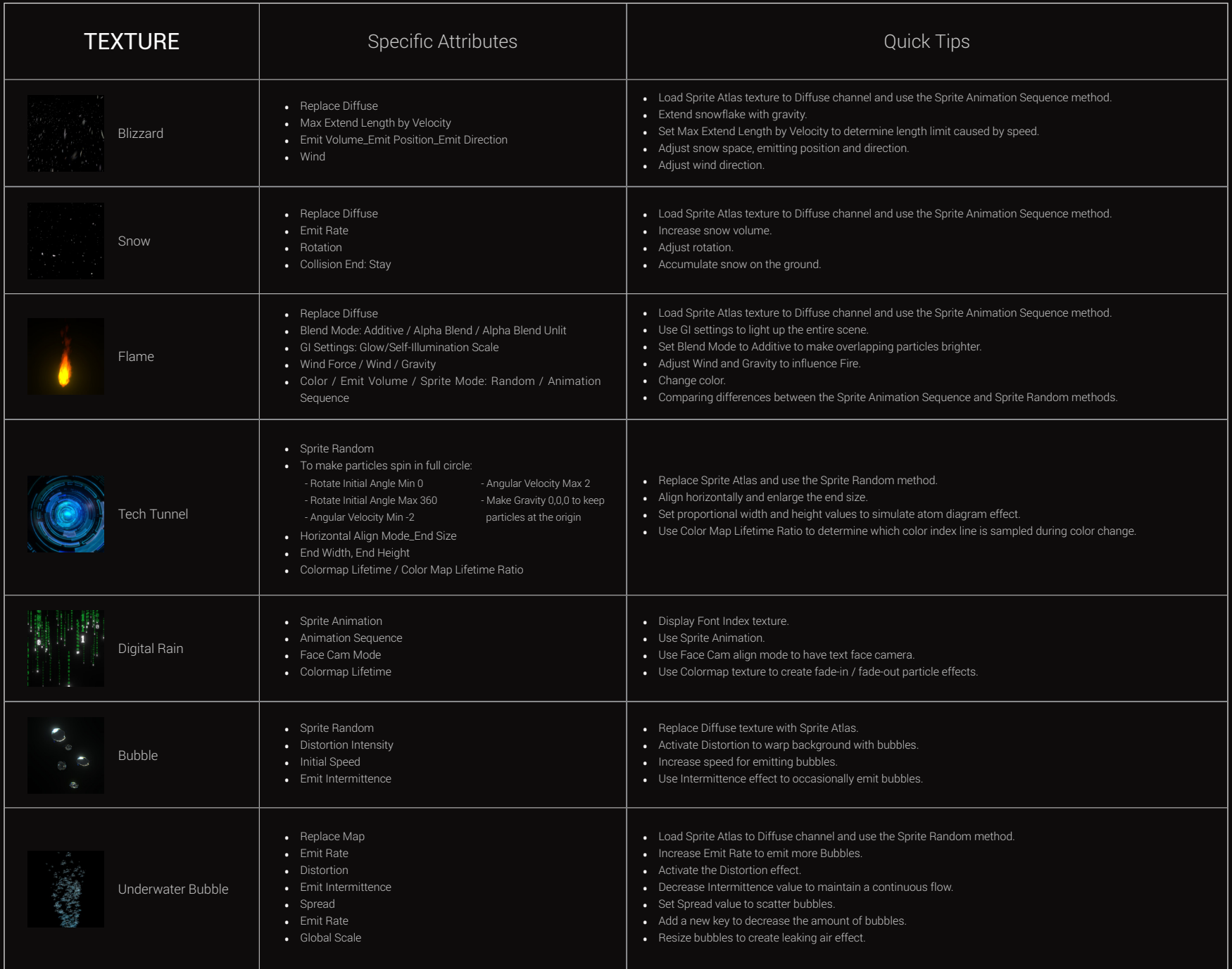

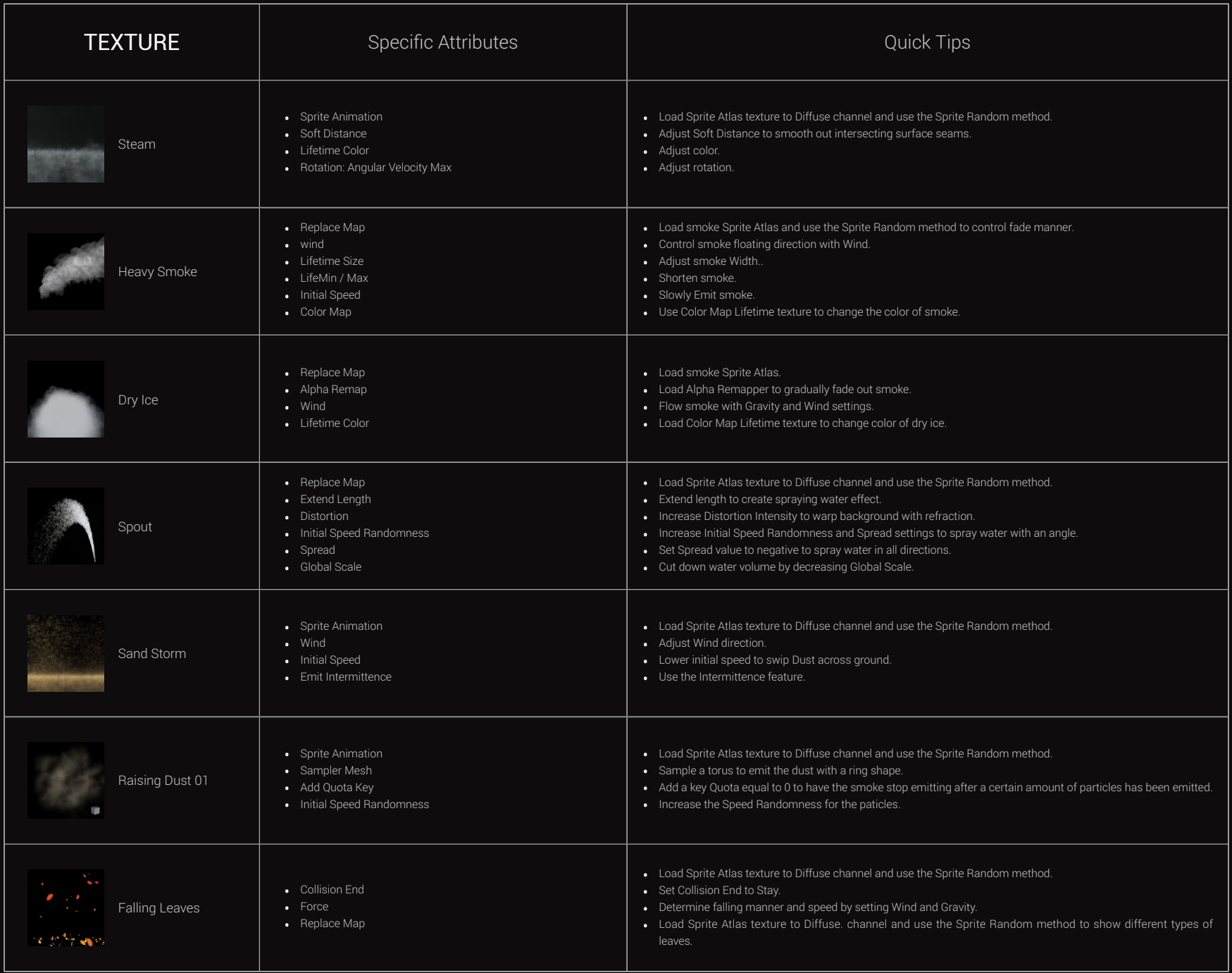

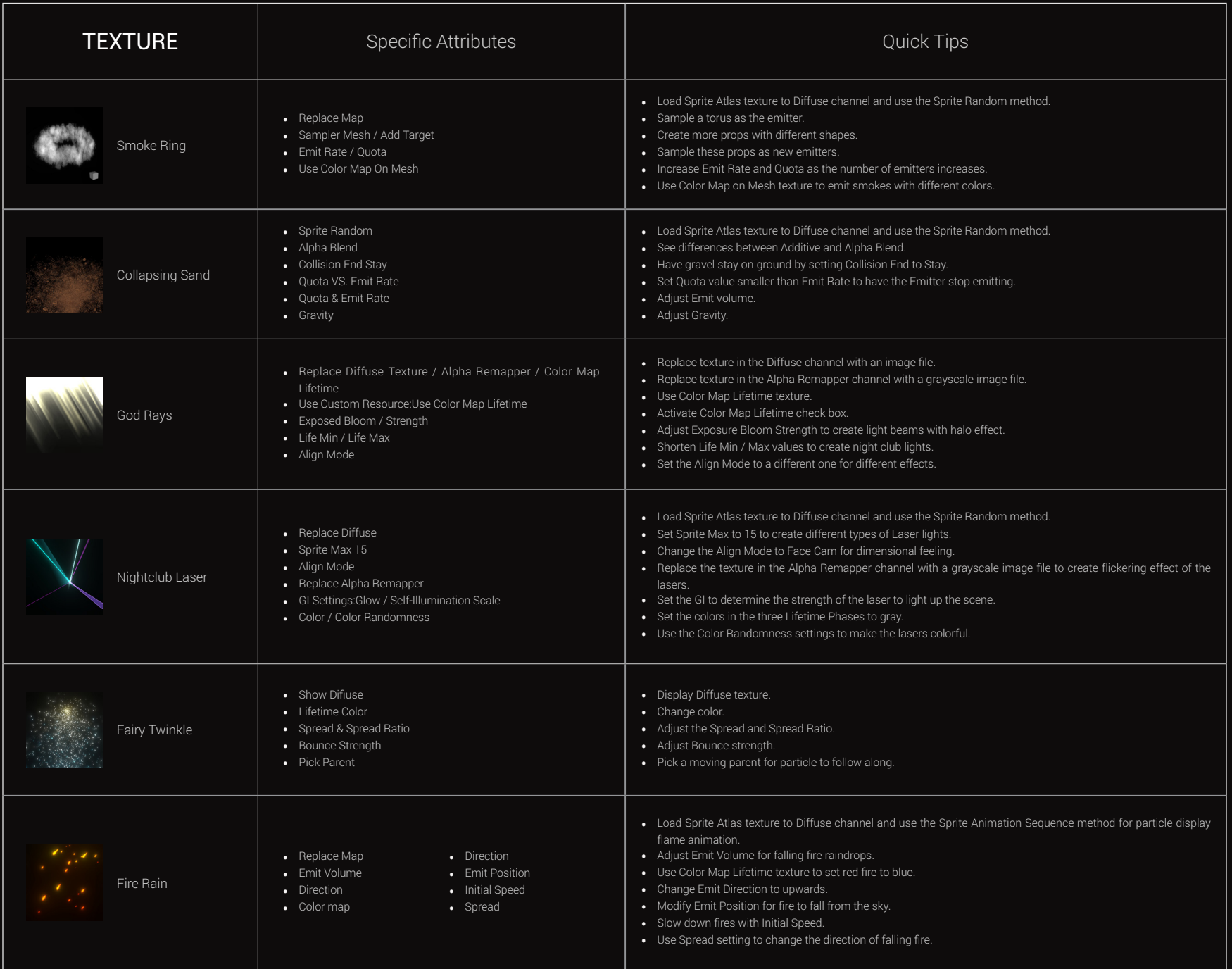

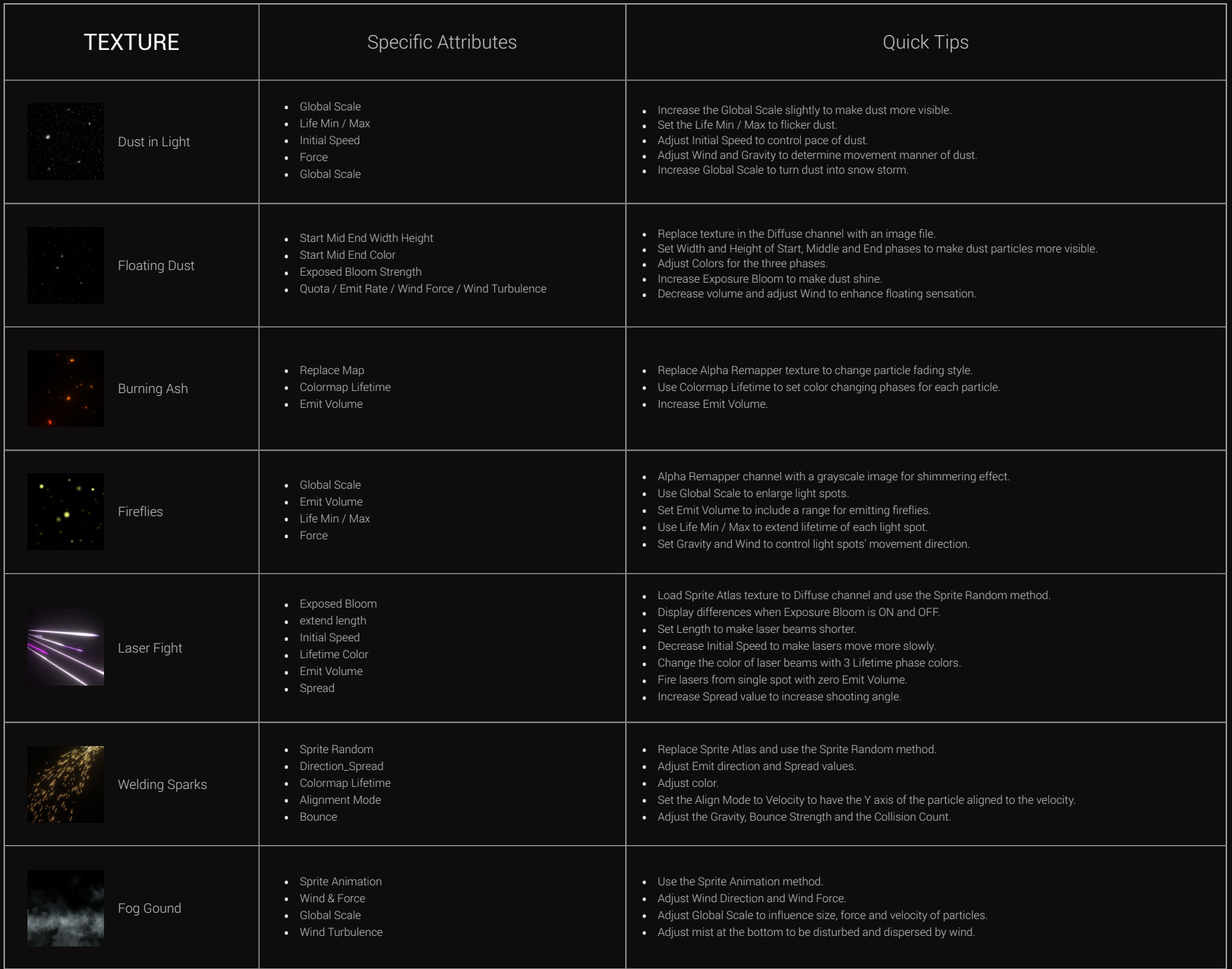

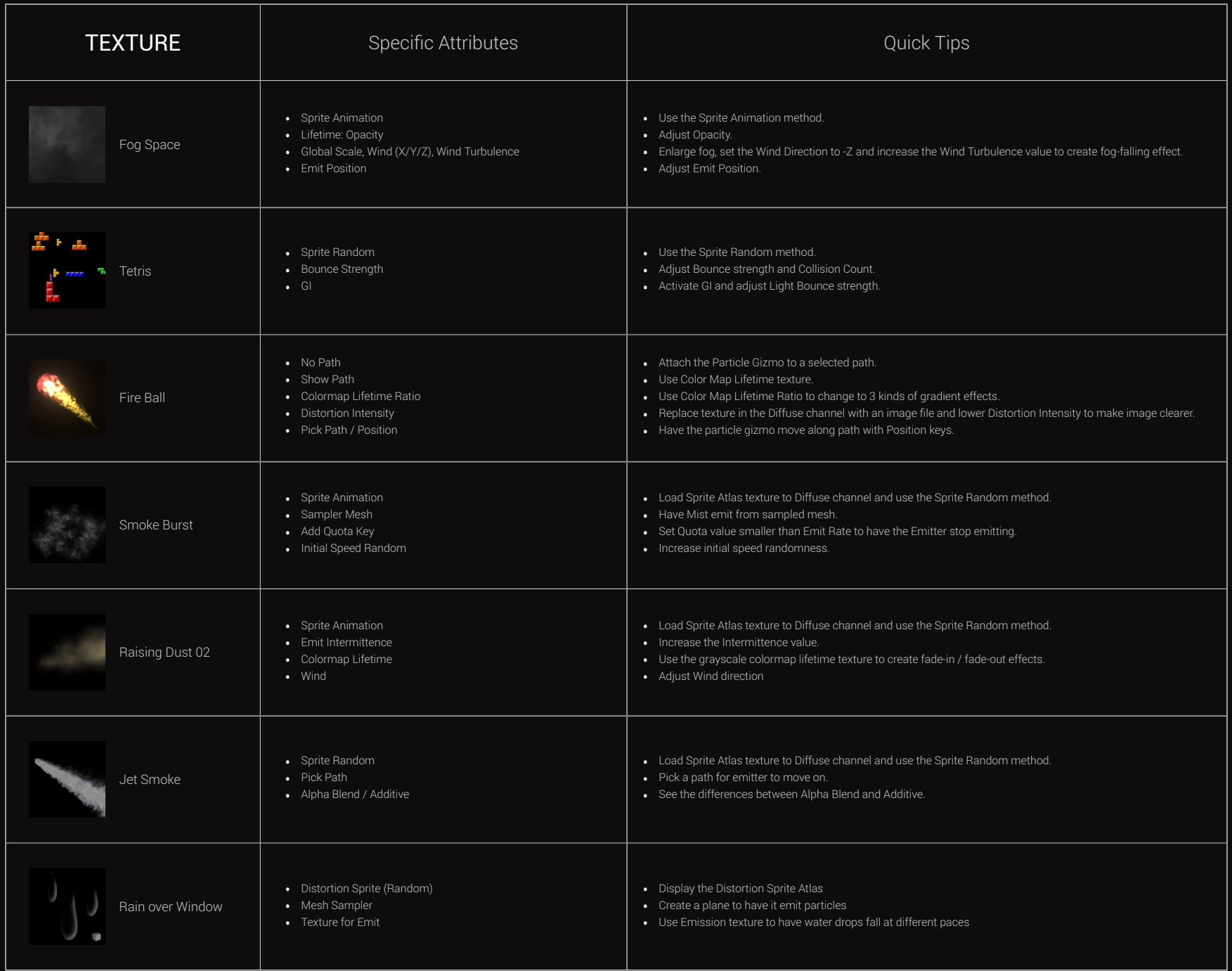

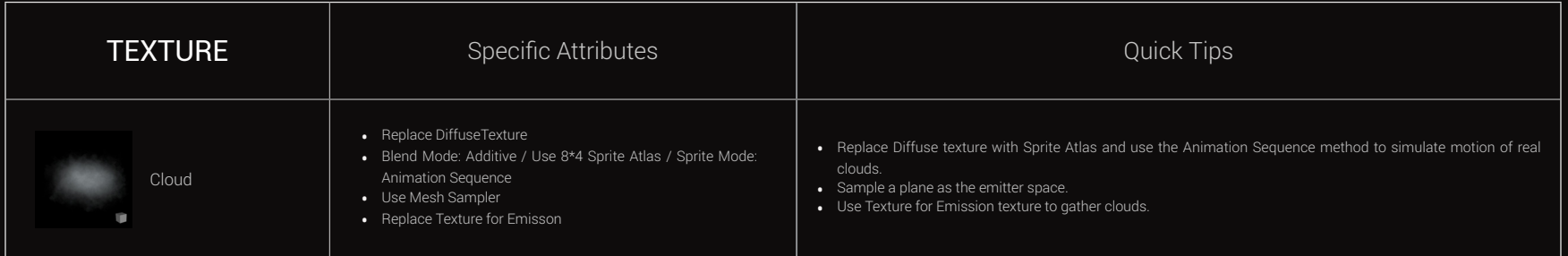

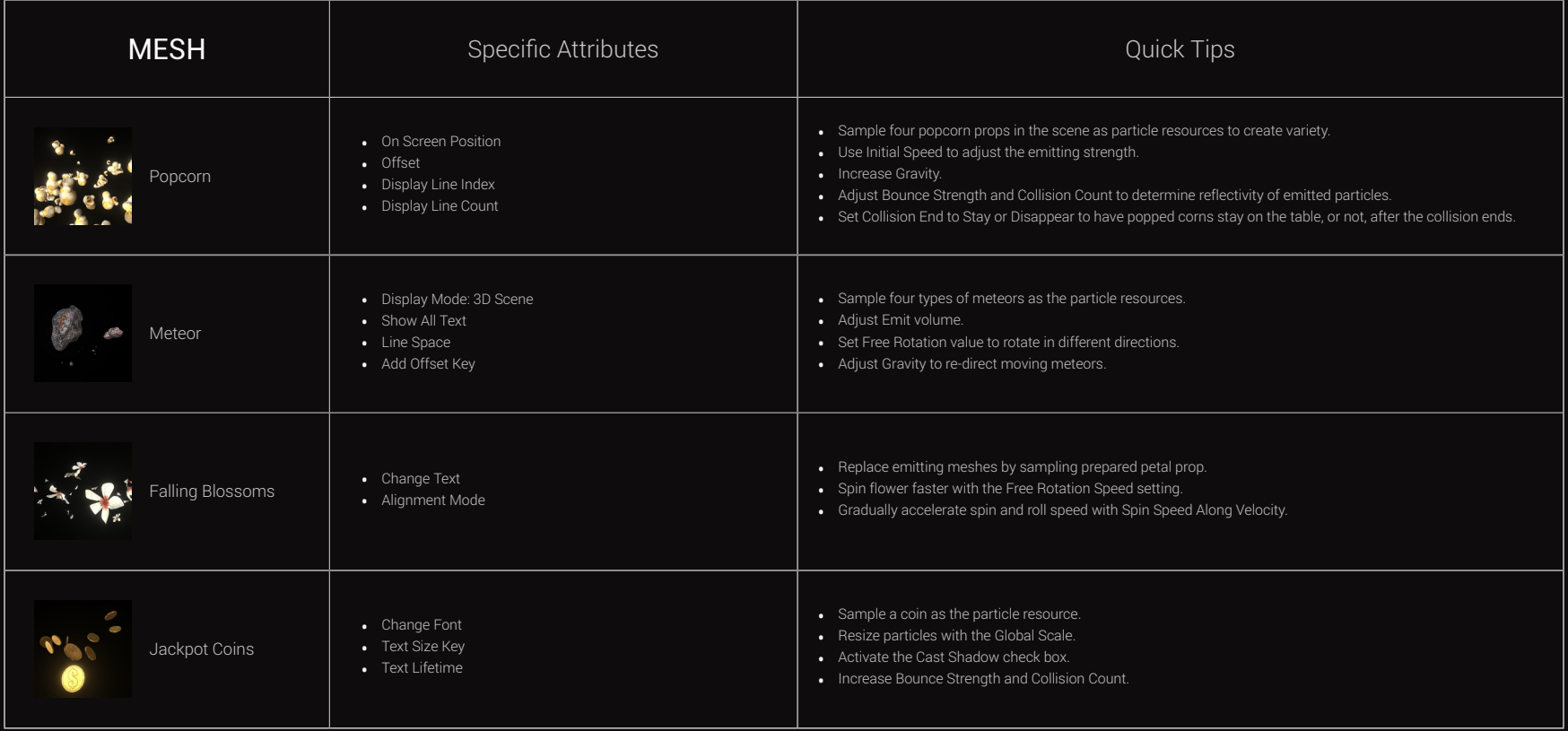

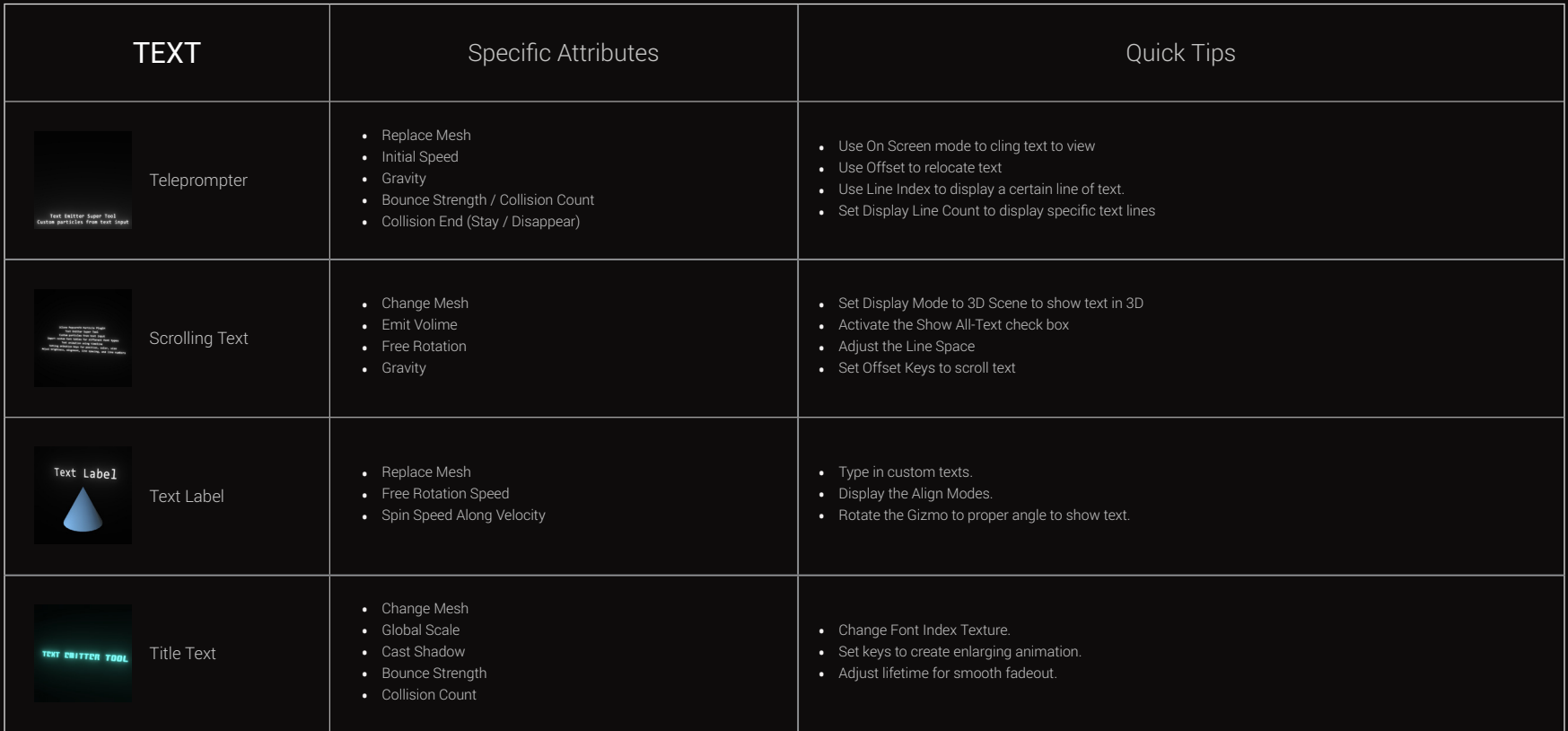

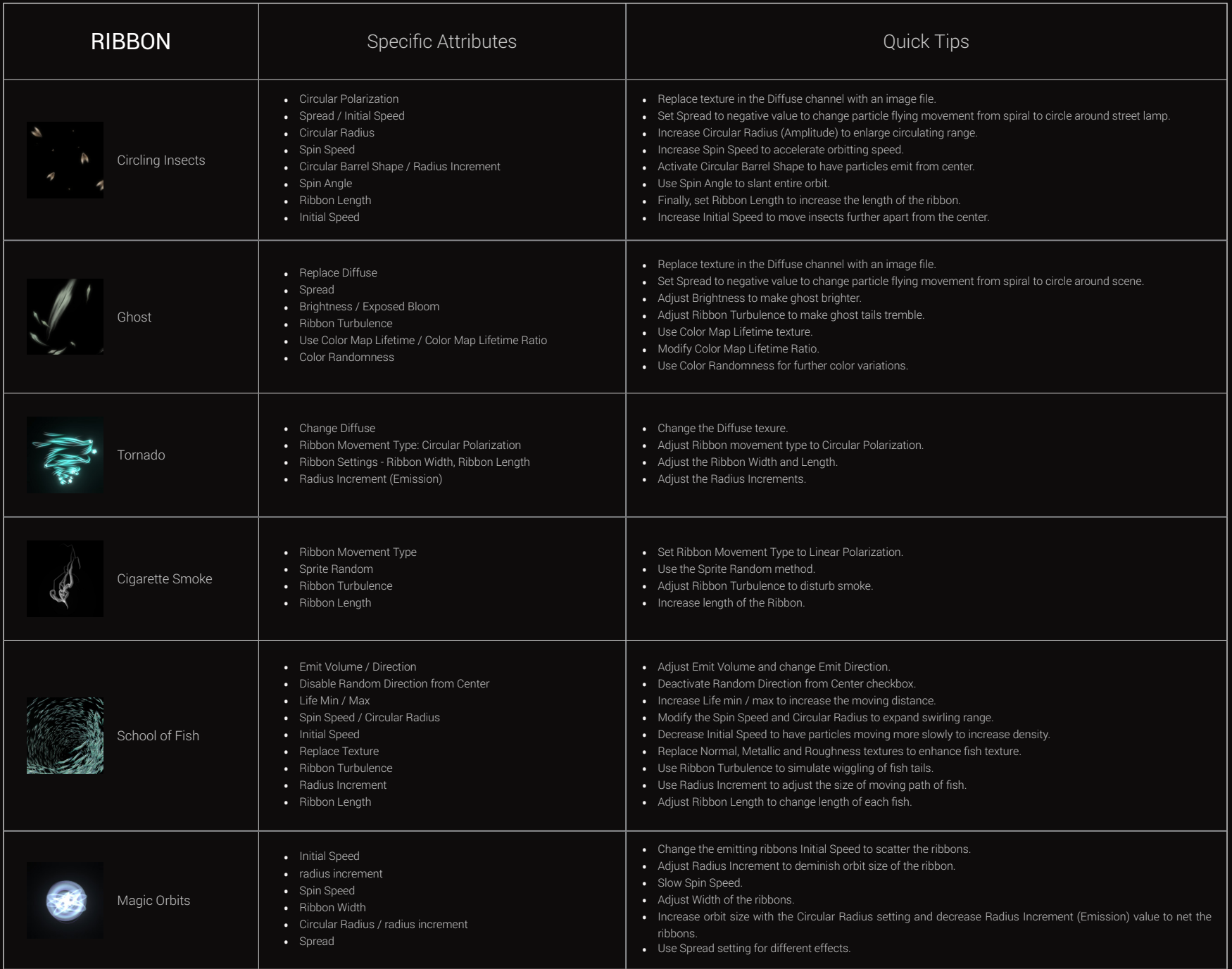

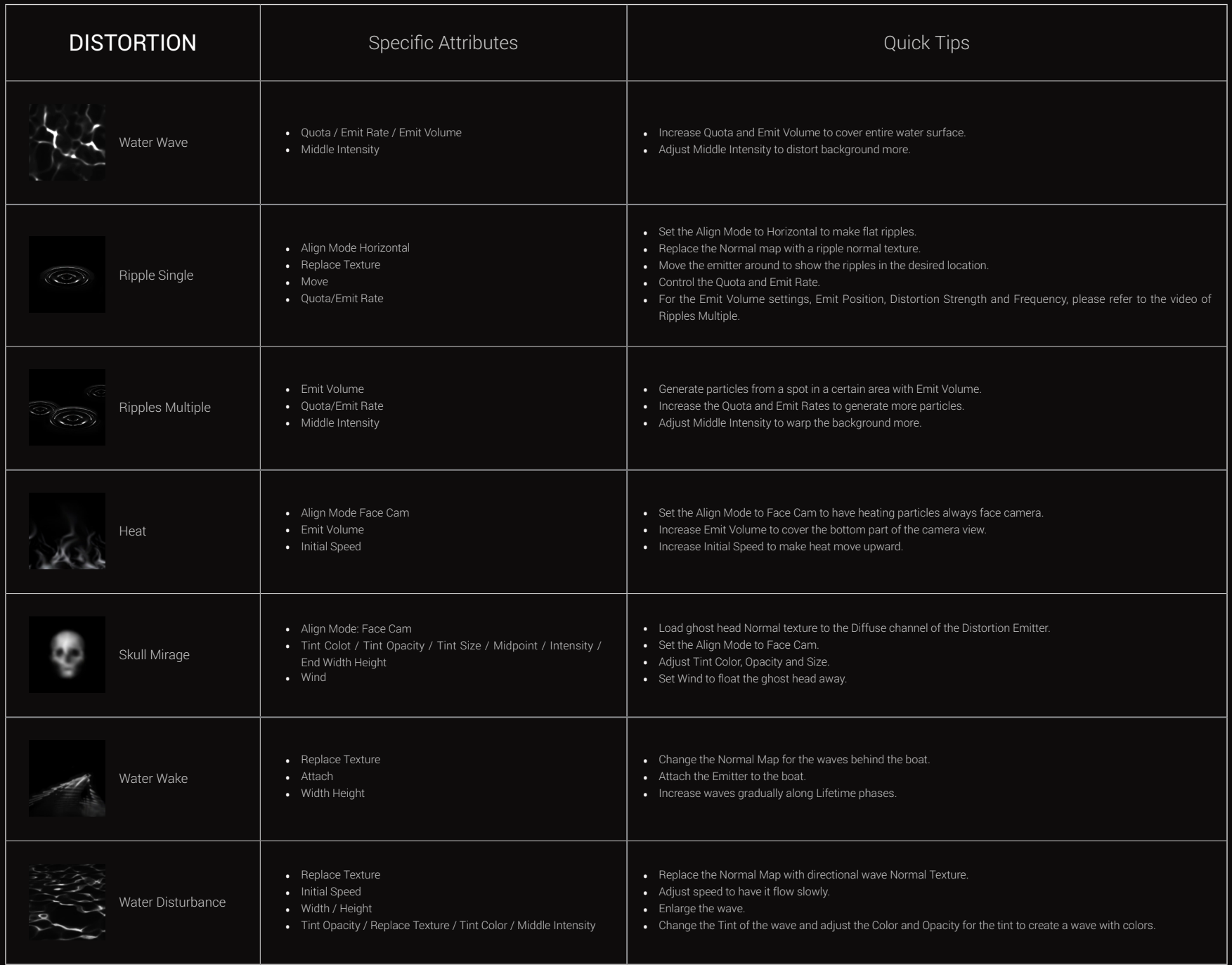